## https://secure.trust-provider.com/products/!ResendInvitationEmailPAC

# **Version History**<br>1.00 Original version

1.00 Original version.<br>1.01 Added: templateID p Added: templateID parameter.

Resending of the invite email for the PAC order.

#### 1. Request

Required variables are in bold. Optional variables are in italics.

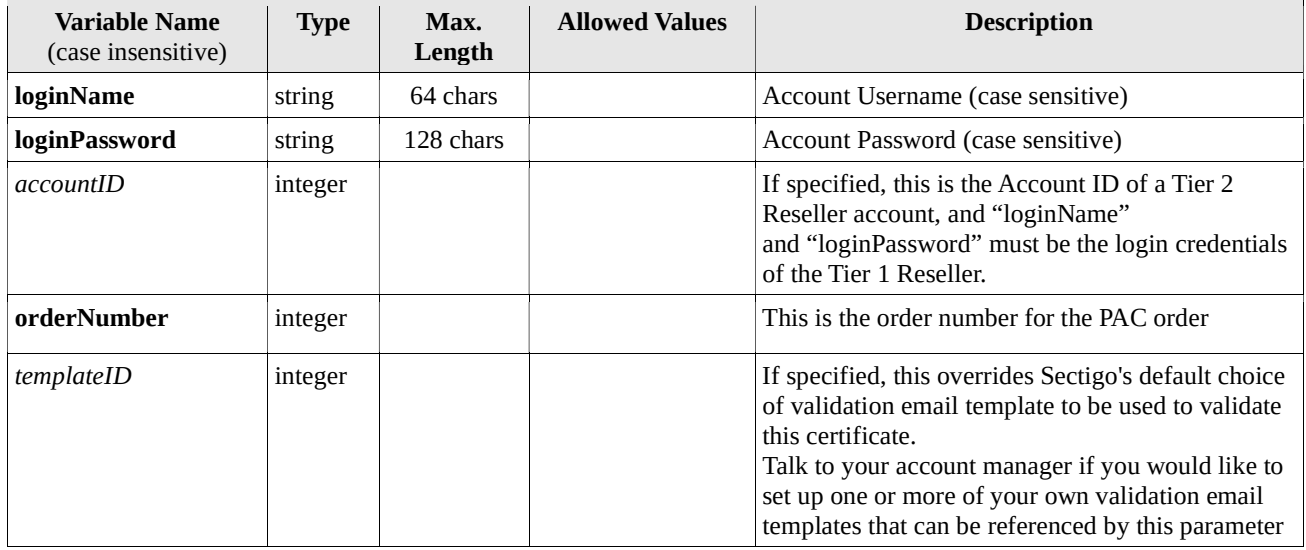

### 2. Response

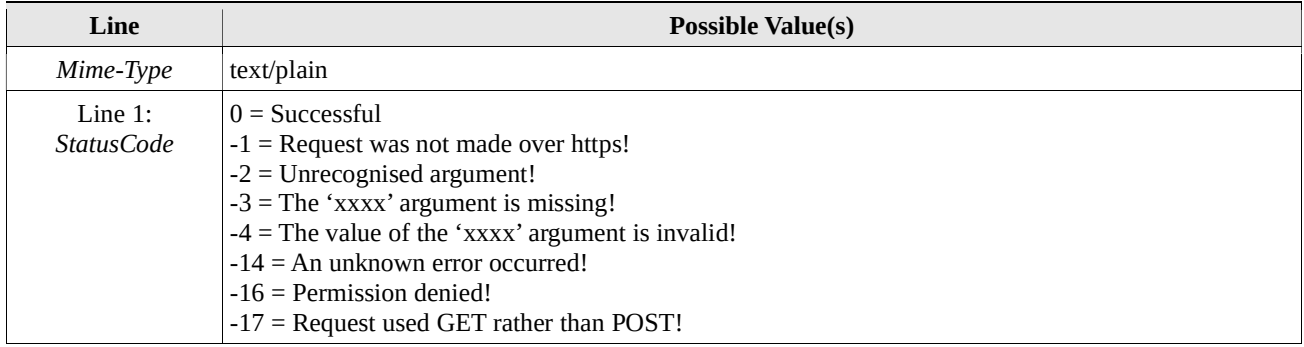

#### 2.2.1 If StatusCode  $< 0$

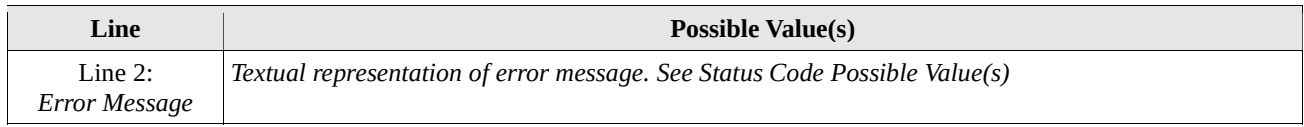